## **APLIKASI BISNIS WEB TOKO HANDICRAFT (STUDI KASUS TOKO HANDICRAFT BAMBOO BALI)**

Skripsi

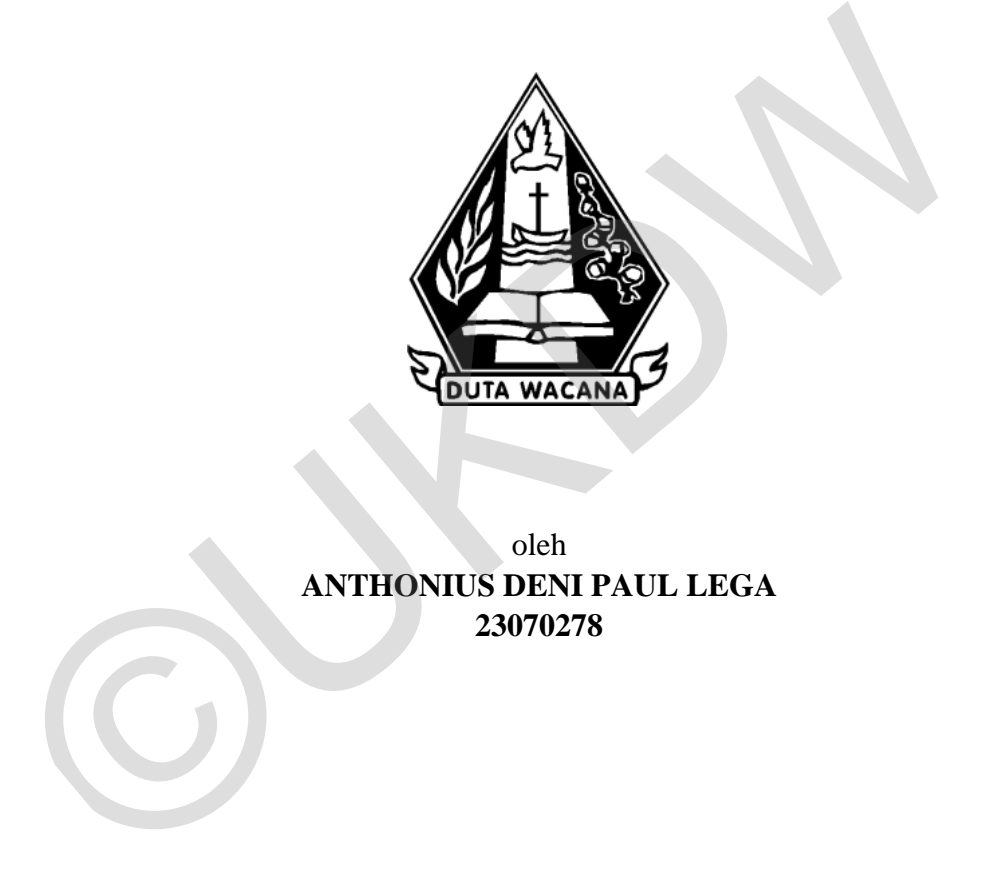

oleh **ANTHONIUS DENI PAUL LEGA 23070278**

PROGRAM STUDI SISTEM INFORMASI FAKULTAS TEKNOLOGI INFORMASI UNIVERSITAS KRISTEN DUTA WACANA TAHUN 2014

## **APLIKASI BISNIS WEB TOKO HANDICRAFT (STUDI KASUS TOKO HANDICRAFT BAMBOO BALI)**

Skripsi

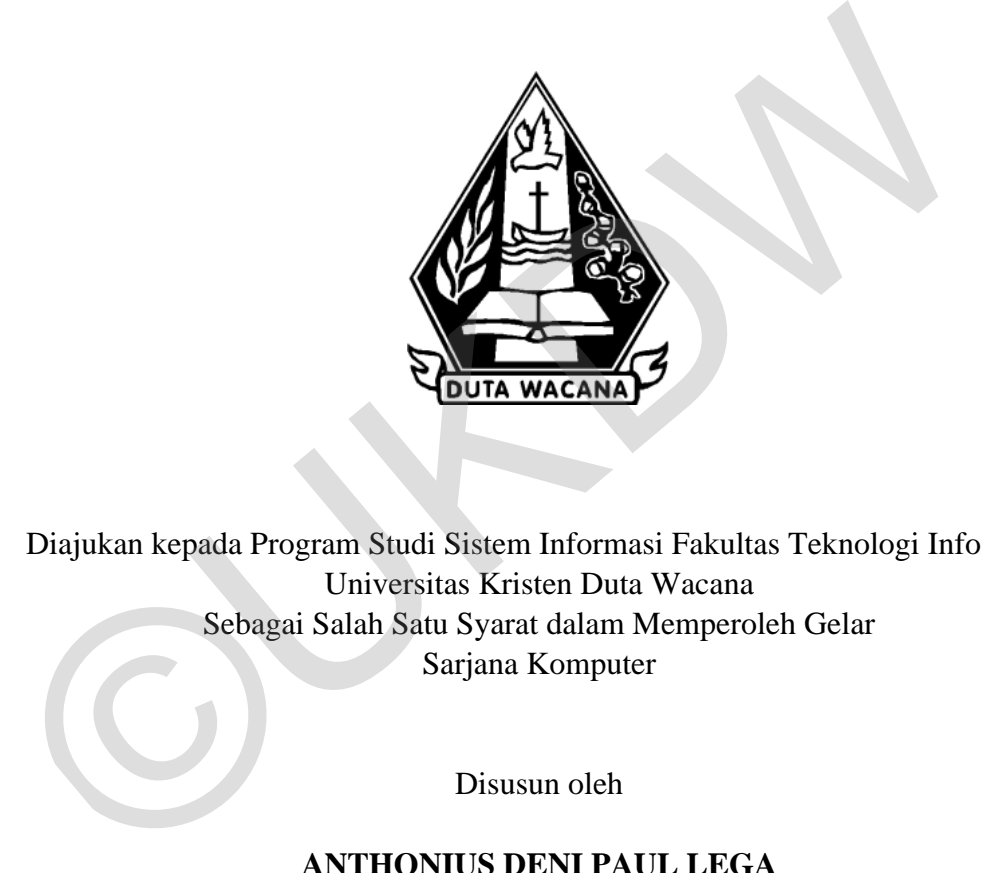

Diajukan kepada Program Studi Sistem Informasi Fakultas Teknologi Informasi Universitas Kristen Duta Wacana Sebagai Salah Satu Syarat dalam Memperoleh Gelar Sarjana Komputer

Disusun oleh

**ANTHONIUS DENI PAUL LEGA 23070278**

PROGRAM STUDI SISTEM INFORMASI FAKULTAS TEKNOLOGI INFORMASI UNIVERSITAS KRISTEN DUTA WACANA TAHUN 2014

#### PERNYATAAN KEASLIAN SKRIPSI

Saya menyatakan dengan sesungguhnya bahwa skripsi dengan judul:

#### APLIKASI BISNIS WEB TOKO HANDICRAFT (Studi kasus toko handicraft BAMBOO bali)

yang saya kerjakan untuk melengkapi sebagian persyaratan menjadi Sarjana Komputer pada pendidikan Sarjana Program Studi Sistem Informasi Fakultas Teknologi Informasi Universitas Kristen Duta Wacana, bukan merupakan tiruan atau duplikasi dari skripsi kesarjanaan di lingkungan Universitas Kristen Duta Wacana maupun di Perguruan Tinggi atau instansi manapun, kecuali bagian yang sumber informasinya dicantumkan sebagaimana mestinya.

Jika dikemudian hari didapati bahwa hasil skripsi ini adalah hasil plagiasi atau tiruan dari skripsi lain, saya bersedia dikenai sanksi yakni pencabutan gelar kesarjanaan saya.

> Yogyakarta, 28 Agustus 2014 ACF307562032 THONIUS DENI PAUL LEGA A 23070278

## **HALAMAN PERSETUJUAN**

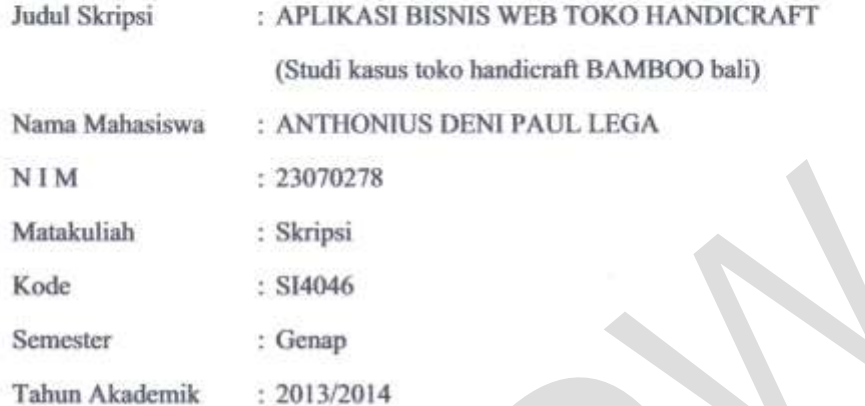

 ${\bf Tclah\ diperiksa\ dan\ disetujui\ di\ Yogyakarta, \label{thm:radial}$  Pada tanggal 18 Juli 2014

Dosen Pembimbing I

KATON WIJANA S.Kom., M.T.

Dosen Peppimbing II

Drs. JONG JEK SIANG, M.Sc.

#### **HALAMAN PENGESAHAN**

#### APLIKASI BISNIS WEB TOKO HANDICRAFT (STUDI KASUS TOKO HANDICRAFT BAMBOO BALI)

Oleh: ANTHONIUS DENI PAUL LEGA / 23070278

1. Dipertahankan di depan Dewan Penguji Skripsi<br>Program Studi Sistem Informasi Universitas Kristen Duta Wacana - Yogyakarta<br>Dan dinyatakan diterima dalak memenuhi salah satu syarat memperoleh gelar Sarjana Komputer pada tanggal 8 Agustus 2014

Dewan Penguji:

I. KATON WIJANA, S.Kom, M.T.

2. Drs. JONG JEK STANG, M.Sc.

3. Drs. WIMMIE HANDIWIDJOJO, MIT.

**4. HALIM BUDI SANTOSO, S.K. MBA** M<sub>T</sub>

Dekan ø (Dr. WIMMIE HAND WIDJOJS, MIT.)

(YETLI OSLAN M.T.)

Yogyakarta, 28 Agustus 2014 Mengesahkan,

## **UCAPAN TERIMA KASIH**

 Puji dan syukur kepada Allah Bapa, Allah Putra, dan Allah Roh Kudus serta Bunda Maria karena kasih karunia, rahmat, dan pertolongan-Nya yang tidak pernah habis dan selalu baru diberikan dalam hidup ini, sehingga penulis dapat menyelesaikan Tugas Akhir dengan judul Aplikasi Binis Web Toko Handicraft (Studi Kasus Toko Handicraft Bamboo Bali) dengan baik dan tepat waktu, sehingga dapat memenuhi persyaratan dalam meraih gelar Sarjana Komputer.

 Dalam menyelesaikan program skripsi ini, tidak lepas dari bantuan serta dukungan dari berbagai pihak, baik secara langsung maupun tidak langsung. Untuk itu dengan segala kerendahan hati, pada kesempatan ini penulis menyampaikan ucapan terima kasih kepada: Dalam menyelesaikan program skripsi ini, tidak lepas dari bantua dukungan dari berbagai pihak, baik secara langsung maupun tidak la Untuk itu dengan segala kerendahan hati, pada kesempatan ini menyampaikan ucapan terima ka

- 1. Allah Bapa, Tuhan Yesus Kristus, Roh Kudus dan Bunda Maria yang telah menganugerahkan cinta-Nya luar biasa besar kepada penulis, sehingga tugas akhir ini dapat terselesaikan dengan baik.
- 2. Katon Wijana, S.Kom., M.T. selaku dosen pembimbing I yang telah memberikan bimbingan dengan sabar dan baik kepada penulis.
- 3. Drs. Jong Jek Siang, M.Sc. selaku dosen pembimbing II yang telah memberikan bimbingan, petunjuk dan masukan yang diberikan selama pengerjaan tugas akhir ini dari awal hingga akhir.
- 4. Yohanes Vianey Pelle selaku supervisor Bamboo Bali Handicraft yang telah memberikan informasi dan motivasi dengan penuh kesabaran kepada penulis sehingga tugas akhir ini bisa terselesaikan dengan baik.
- 5. Almarhum Bapa Leo Paul Lega tersayang yang selalu luar biasa dalam doa, perhatian, dan semangat sampai akhirnya Almarhum dipanggil yang maha kuasa.
- 6. Mama Agnes Tuem Sau tersayang yang selalu luar biasa dalam doa, perhatian, dan semangat. Keluarga tercinta yang selalu memberikan dorongan serta motivasi tanpa henti hingga saat ini
- 7. Opa Enos, Oma Rin, K Erwin, Yani, Icha, Angky, Patrik, Glen, Grace, Gery, Ritha, Yana, Yane yang senantiasa memberikan perhatian, cinta

serta doa dan yang selalu menjadi semangat penulis dalam mengerjakan skripsi ini.

- 8. Teman- teman kost anyelir 100 Acer, K Sam, K Yance, Troy, Ichan, Ernust, Quin, K Aldo kalian yang terbaik.
- 9. Teman teman seperjuangan Andry, Ayub, Aldon, Chois, Chia, Dany, Frans, Franky, Gadael, Hizkia, Lia, Sia, Theo, Wening, Erik, Sry, Jhony Terima kasih untuk segala macam motivasi serta bantuan yang kalian berikan.
- 10. Pihak lain yang tidak dapat penulis sebutkan satu per satu, sehingga tugas akhir ini dapat terselesaikan dengan baik.

 Penulis menyadari bahwa program dan laporan Tugas Akhir ini masih sangat jauh dari sempurna. Oleh karena itu, penulis sangat mengharapkan kritik dan saran yang membangun dari pembaca sekalian. 10. Pihak lain yang tidak dapat penulis sebutkan satu per satu, sehingg<br>akhir ini dapat terselesaikan dengan baik.<br>Penulis menyadari bahwa program dan laporan Tugas Akhir ini<br>sangat jauh dari sempurna. Oleh karena itu, pen

 Akhir kata penulis meminta maaf jika dalam penulisan Tugas Akhir ini, penulis melakukan kesalahan ataupun hal-hal yang kurang baik dan semoga ini dapat berguna bagi kita semua. Tuhan Yesus Memberkati kita selalu. Amin

Yogyakarta, 28 Agustus 2014

Anthonius Deni Paul Lega

#### **ABSTRAK**

Toko *Handicraft* Bamboo Bali merupakan perusahaan yang bergerak dibidang penjualan berbagai jenis kerajinan tangan. Produk yang dijual sangat bervariasi dan terdiri dari berbagai macam kategori sebagai contoh misalnya kategori keranjinan kerang mempunyai beberapa jenis produk misalnya produk anting, kalung, gelang. kategori kerajinan bambu mempunyai beberapa produk seperti produk tempat tisu , dan lain-lain. Aplikasi *web* untuk membantu pemilik toko Bamboo Bali *Handicraft* untuk mempromosikan serta menjual barang yang mereka miliki secara *online*.

Aplikasi *web* ini terdiri dari tiga user yaitu pelanggan, admin dan pemilik atau *Owner.* Fitur – fitur yang disediakan untuk aplikasi ini juga mengikuti fungsi dari tiap user misalnya untuk pelanggan disiapkan tampilan awal untuk melihat produk yang dijual, register untuk mendaftar menjadi pelanggan, keranjang belanja untuk menyimpan produk- produk yang pesan serta konfirmasi pembayaran untuk mengkorfirmasi ke pemilik toko bahwa barang yang dipesan sudah dibayarkan, kemudian fitur untuk admin disediakan fitur untuk produk dan kategori untuk menambah,mengubah dan menghapus produk dan kategori produk, fitur order untuk mengetahui seluruh order pelanggan, fitur *payment* untuk mengetahui pembayaran dan ada beberapa fitur tambahan lain kemudian yang terakahir adalah fitur untuk pemilik atau *owner* yaitu menambah,mengubah dan menghapus admin. Adapun aturan bisnis dari aplikasi ini yaitu pelanggan yang ingin membeli barang harus terdaftar pada sistem agar bisa memesan serta membeli produk, proses transaksi pembayaran melalui atm kemudian untuk admin hanya bisa ditambahkan, diubah serta dihapus oleh pemilik toko. dan lain-lain. Aplikasi web untuk membantu pemilik toko Bamboo Bali Ha<br>untuk mempromosikan serta menjual barang yang mereka miliki secara online<br>Aplikasi web ini terdiri dari tiga user yaitu pelanggan, admin dan pem<br>Owner

Hasil akhir dari penelitian ini adalah aplikasi berbasis *web* ini membantu pihak toko Bamboo Bali *Handicraft* untuk mempromosikan serta menjual barang mereka secara *online* serta membantu pelanggan mendapatkan informasi produk dan melakukan transaksi secara praktis kapanpun dan dimanapun.

**Kata Kunci : Aplikasi Web, Handicraft, Bamboo Bali** 

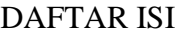

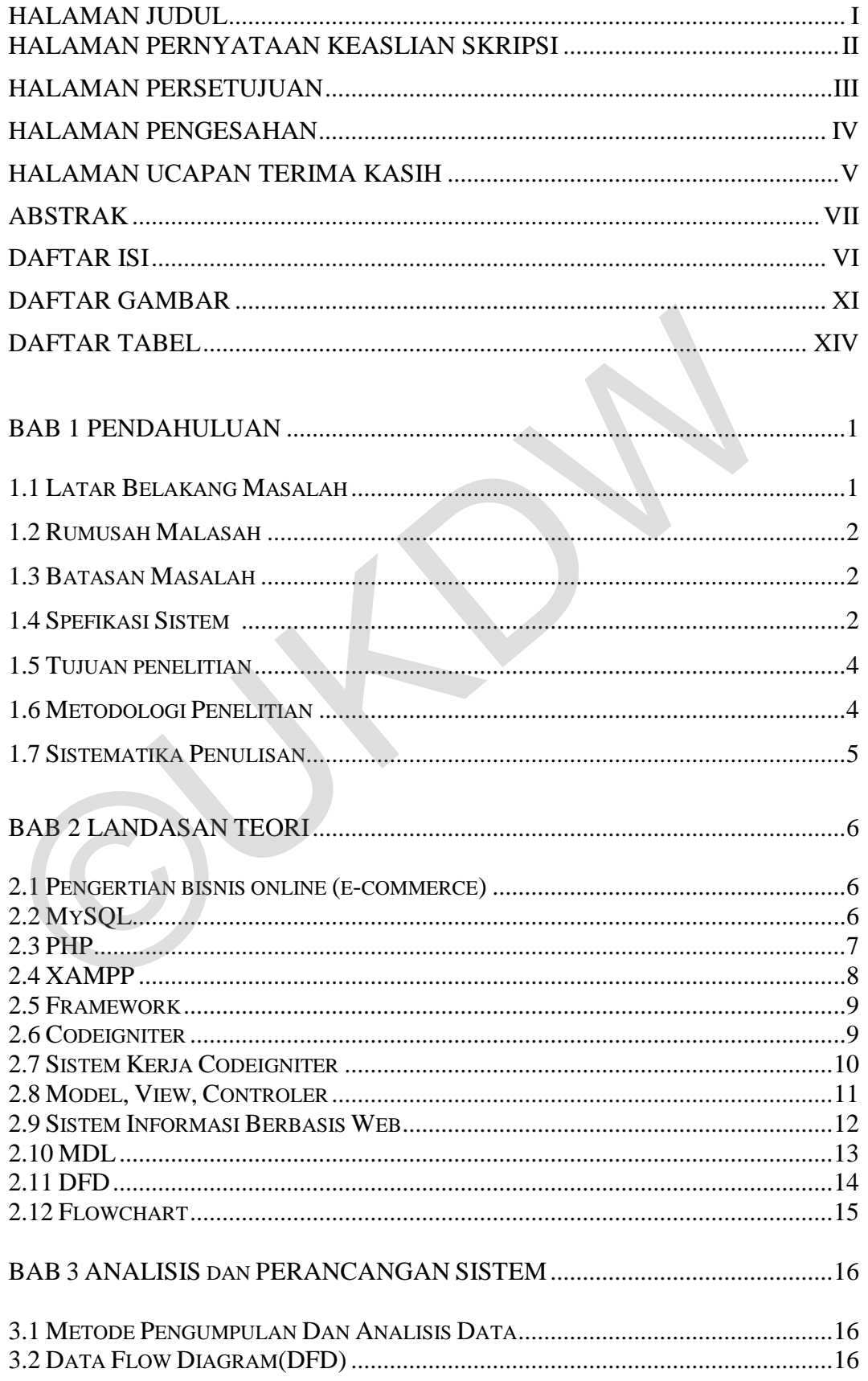

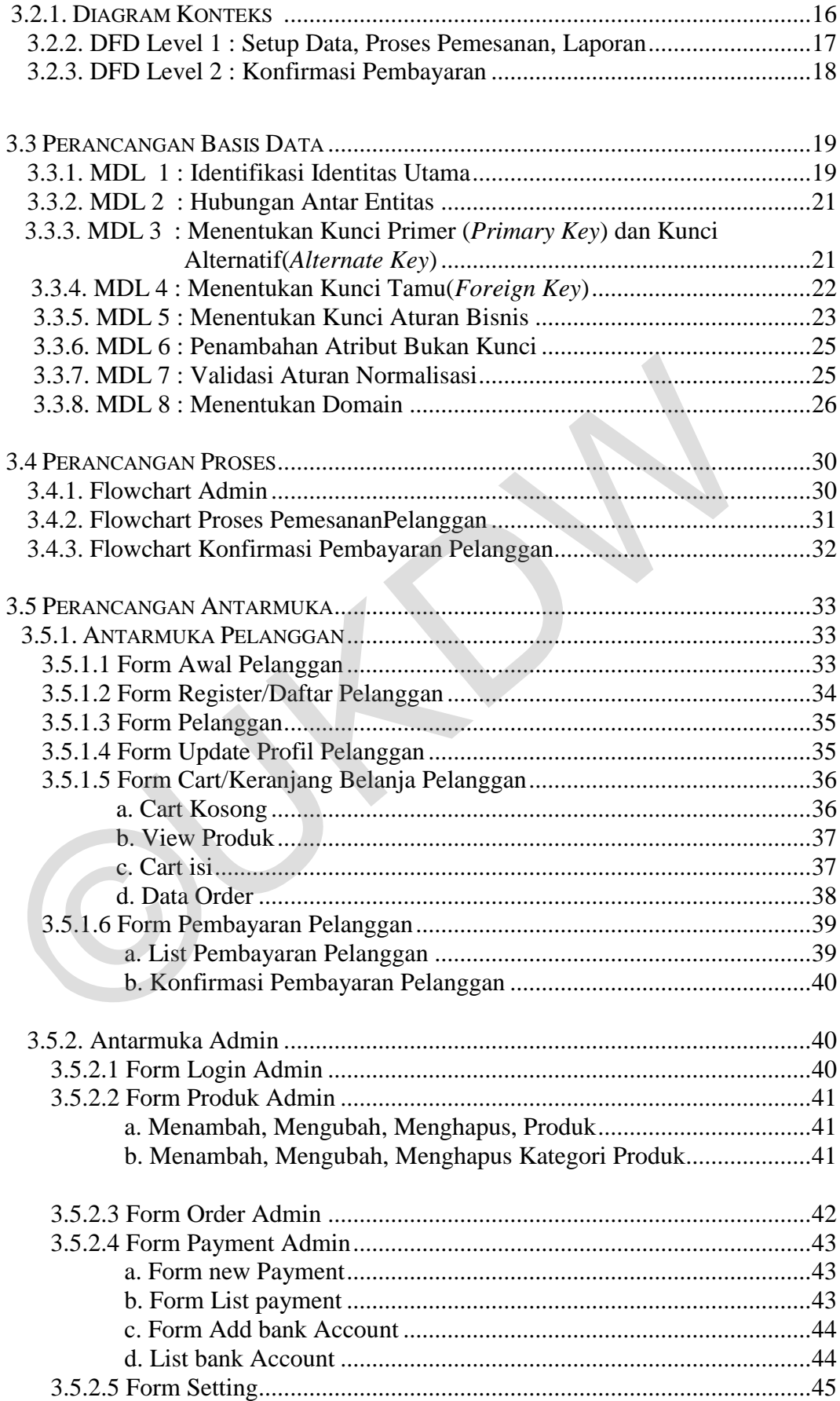

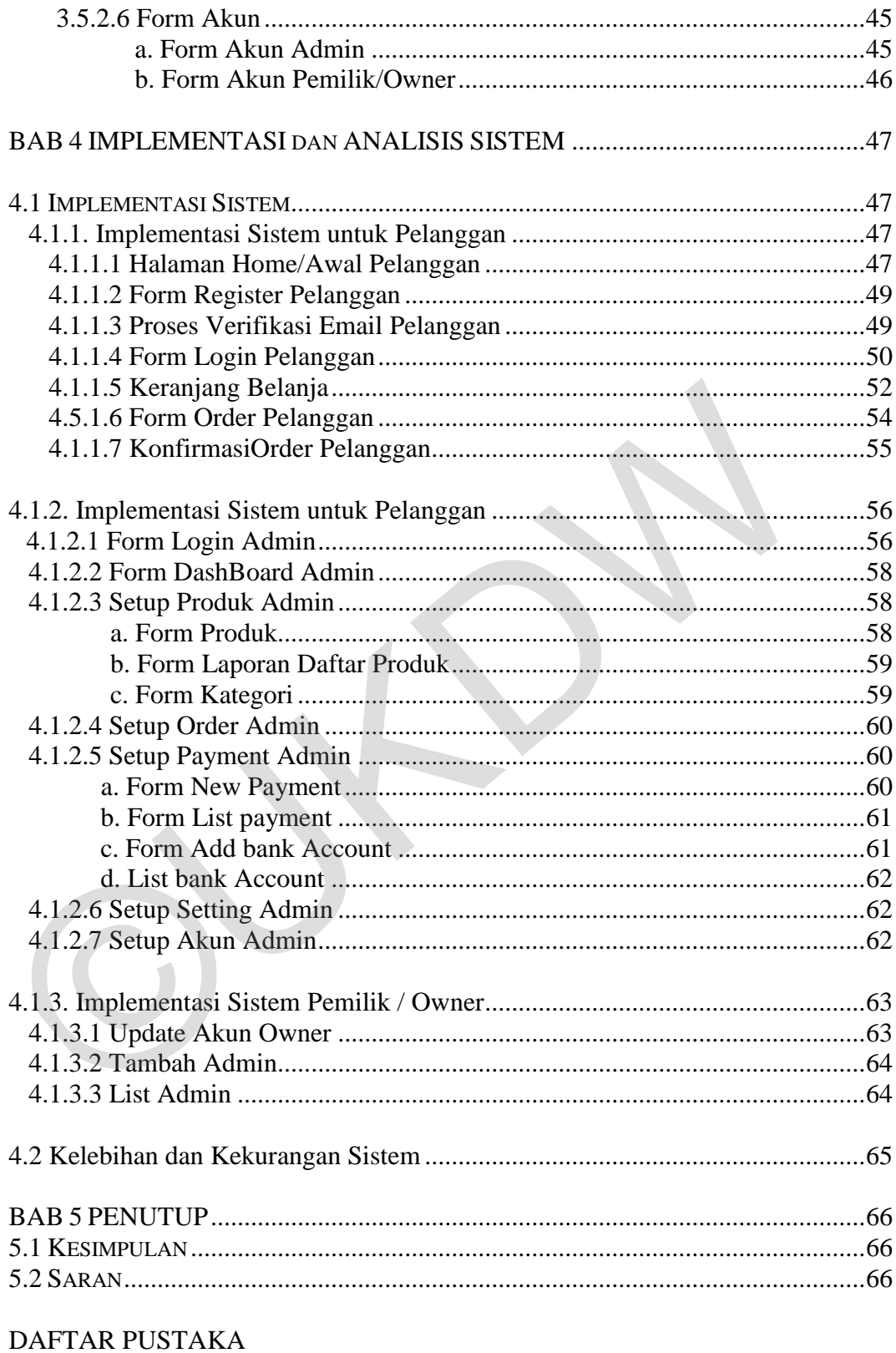

LAMPIRAN A - LISTING PROGRAM

## **DAFTAR GAMBAR**

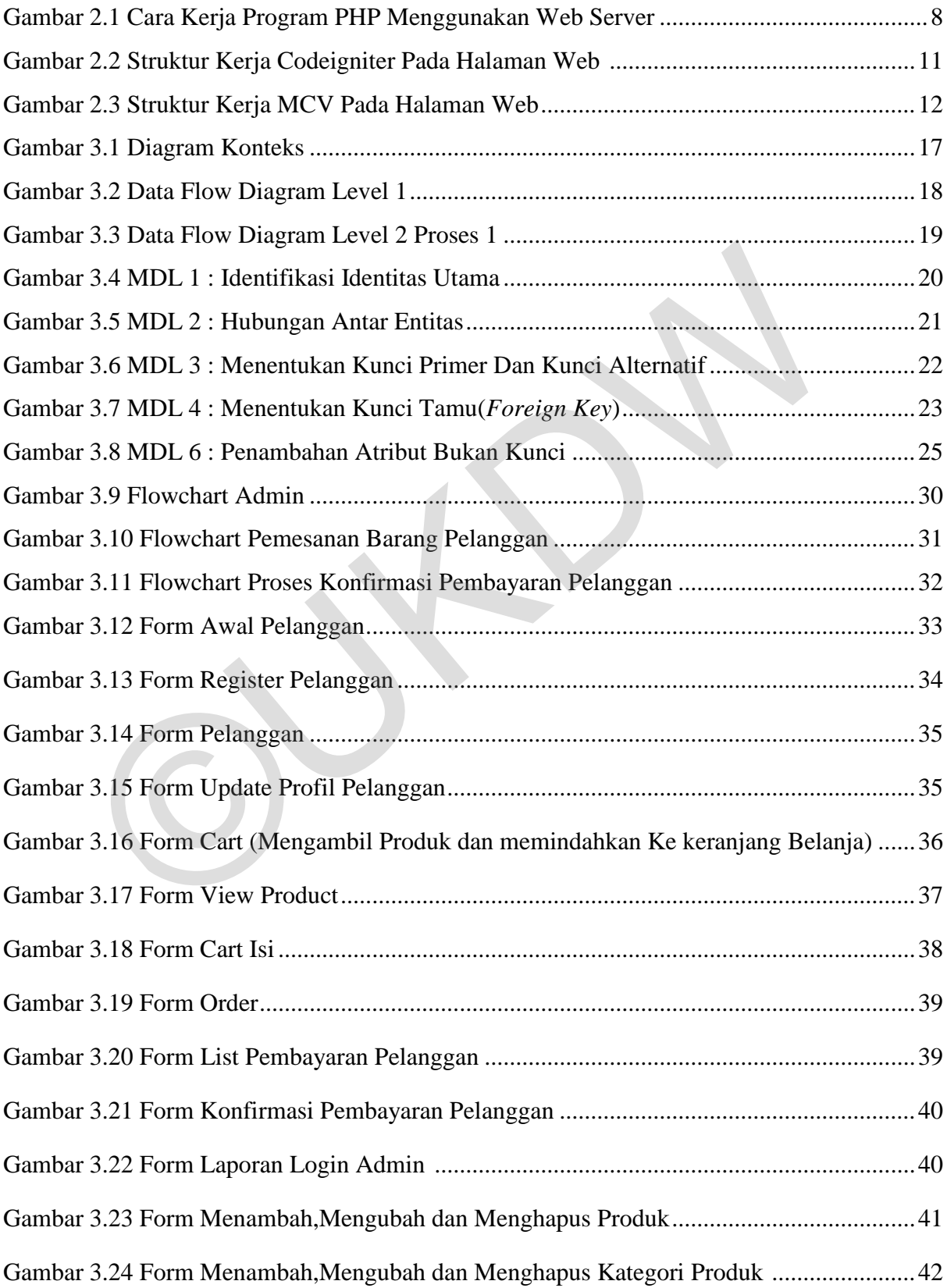

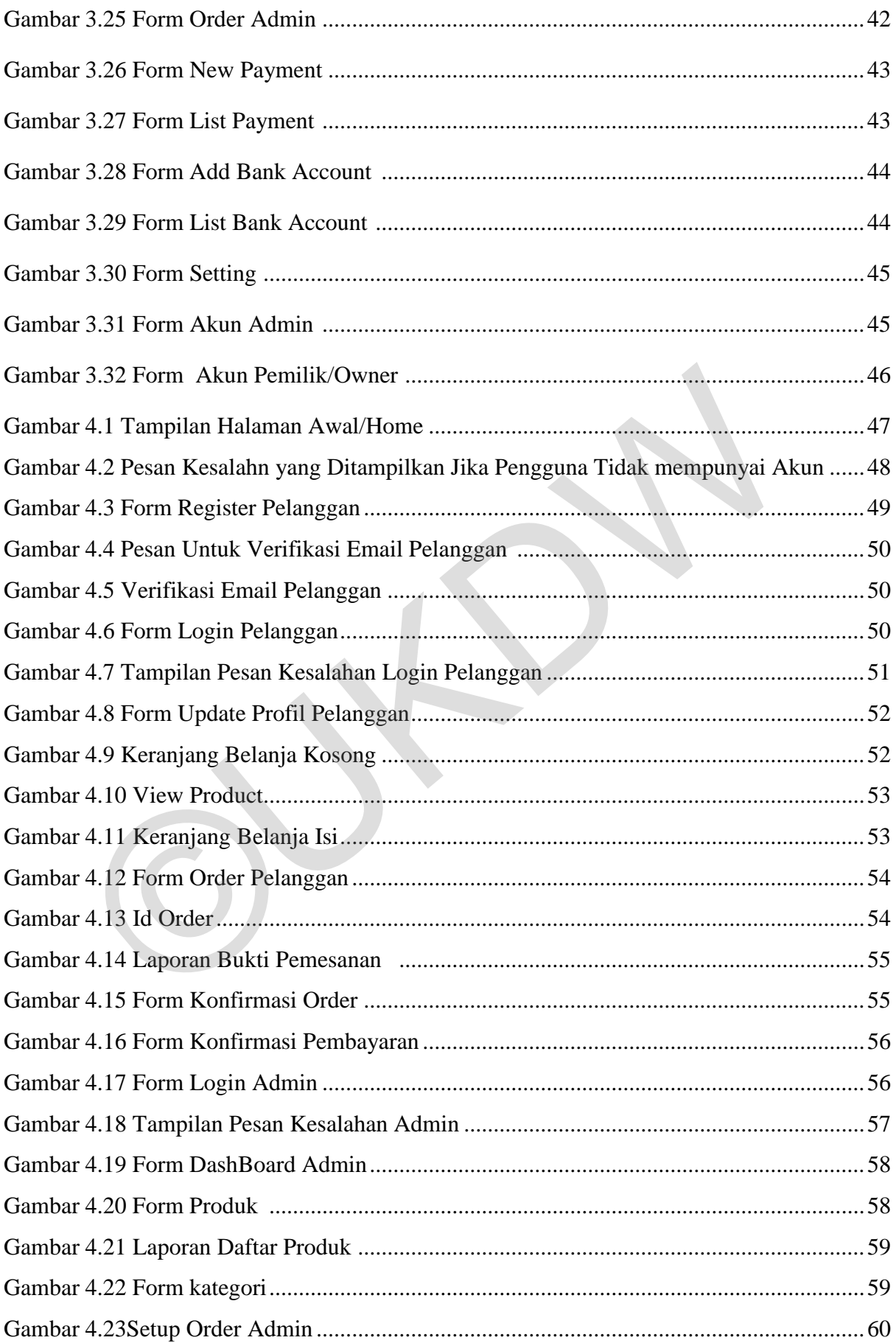

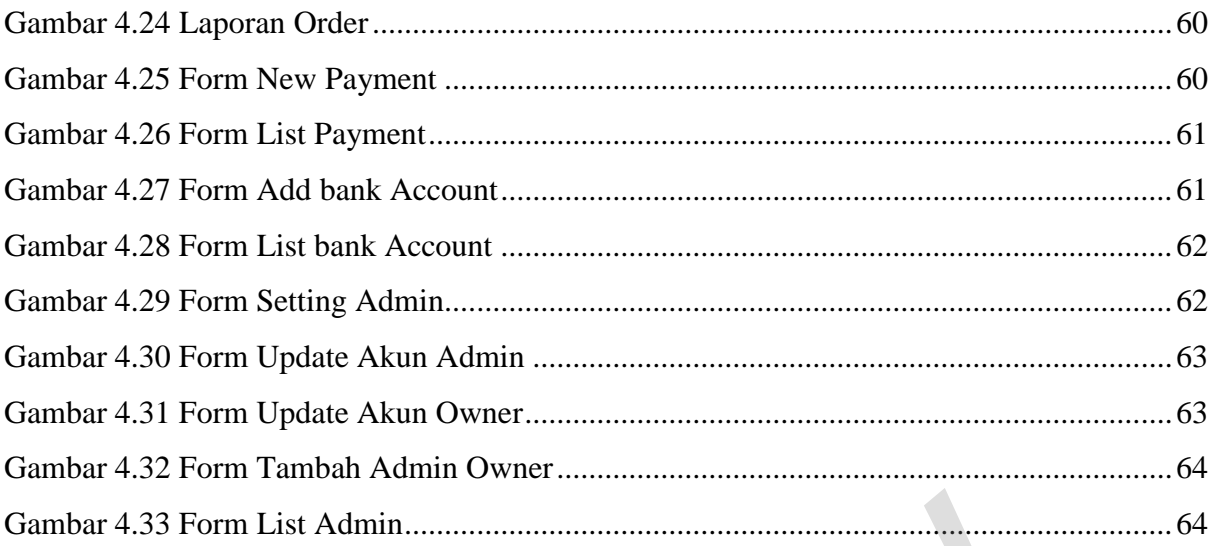

 $\overline{\mathbf{1}}$ 

## **DAFTAR TABEL**

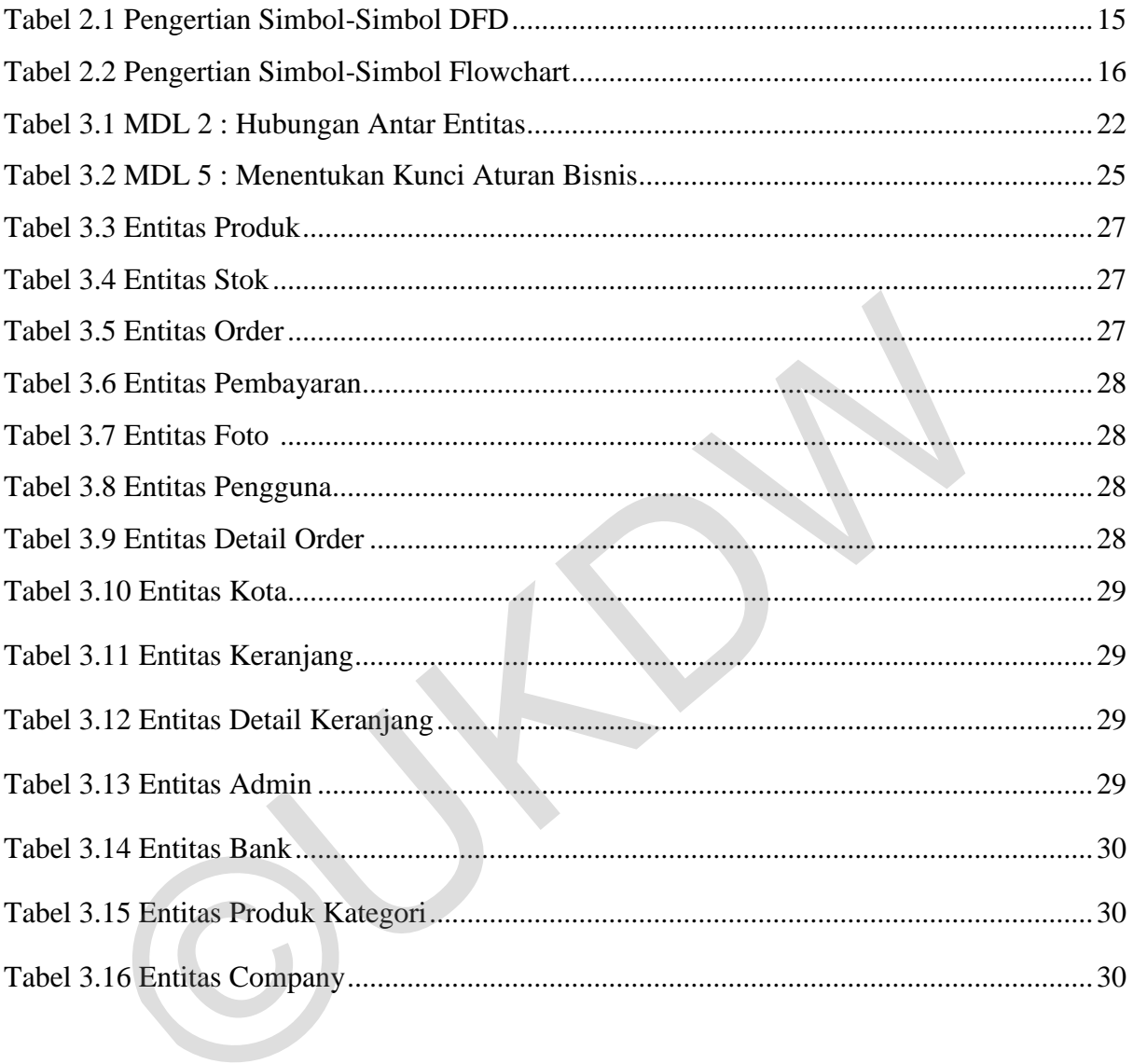

# **BAB I PENDAHULUAN**

### **1.1 Latar Belakang Masalah**

Toko Bamboo Bali *handicraft* merupakan toko kerajinan tangan yang berada di kota Bali dan untuk memasarkan atau menjual barangnnya toko ini mengontrak kavling lantai satu pada *Discorvery shoping mall* di daerah kartika plaza kuta Bali. karena letak yang cukup strategis, banyak pengunjung yang ingin membeli produk yang dijual oleh toko Bamboo Bali ini. Barang yang dijual pada toko ini terdiri dari berbagai macam jenis kategori seperti : Anting, Kalung, gelang,cincin, patung, topeng dan berbgai macam jenis kerajinan tangan lainnnya.

Dalam hal pengolahan data pada toko Bamboo Bali *handicraft* seperti pencatatan barang, pencatatan kategori barang, pengolahan data pelanggan dan pengolahan data admin masih menggunakan cara yang manual. Pengolahan data yang manual menyebabkan sering terjadi kekeliruan yang disebabkan oleh *Human Errror* dalam pencatatan data dan tidak jarang ada catatan yang hilang serta data yang sama dicatat beberapa kali yang menyebabkan *redundansi* data, Selain itu tentu saja waktu yang dibutuhkan relatif lama dalam pencatatan. Jika hal ini tidak dapat diatasi maka pemilik toko akan kesulitan dan bisa berakibat pihak Bamboo akan mengalami kerugian. ng dijual oleh toko Bamboo Bali ini. Barang yang dijual pada toko ini terbagai macam jenis kategori seperti : Anting, Kalung, gelang,cincin, patung, berbgai macam jenis kerajinan tangan lainnnya.<br>
Dalam hal pengolahan data

Berdasarkan latar belakang ini serta keinginan pihak toko Bamboo Bali *handicraft* untuk memanfaatkan teknologi informasi seperti internet yang sangat berkembang sangat pesat pada saat sekarang ini maka pihak toko Bamboo berencana membangun sebuah aplikasi web untuk mempermudah pekerjaannya seperti mengolah data dan menjual serta mempromosikan barang yang ada pada toko serta meningkatkan kualitas pelayanan terhadap pelanggan. Untuk itu dalam tugas akhir akan dibangun sebuah aplikasi berbasis web untuk membantu toko Bamboo Bali *handicraft* untuk meningkatkan efektivitas serta efisiensi kinerja usaha dari pihak toko Bamboo Bali *handicraft*.

#### **1.2 Rumusan Masalah**

Adapun masalah yang terjadi adalah sebagai berikut:

- 1. Bagaimana menerapkan aplikasi bisnis web pada toko *handicraft* Bamboo Bali
- 2. Bagaimana Pelanggan dapat mengetahui informasi barang dan informasi harga dengan mudah melalui katalog yang ditampilkan pada aplikasi *web*
- 3. Bagaimana tampilan aplikasi *user friendly*, sehingga tidak mempersulit pelanggan dalam melakukan proses pemesanan barang dan proses konfirmasi transaksi.

### **1.3 Batasan Masalah**

Batasan masalah dari sistem yang akan dibuat adalah:

- 1. Aplikasi yang di bangun berbasis *Web*
- 2. Sistem hanya melayani transaksi pemesanan barang yang ada pada katalog
- 3. Sistem ini hanya di akses oleh admin dan pemilik toko *Handicraft* Bamboo Bali
- 4. Sistem ini hanya akan melayani pemesanan barang dan jika pelanggan sudah terdaftar pada sistem
- 5. Transaksi sebatas hingga pemesanan (keranjang belanja) sedangkan transaksi pembayaran dilakukan secara manual melalui Anjungan Tunai Mandiri (ATM) dan dikonfirmasikan ke toko melalui *email*  atau telepon pelanggan dalam melakukan proses pemesanan barang dan<br>
konfirmasi transaksi.<br> **1.3 Batasan Masalah**<br>
Batasan **Masalah**<br>
Batasan masalah dari sistem yang akan dibuat adalah:<br>
1. Aplikasi yang di bangun berbasis *Web*<br>
2. Si

#### **1.4 Spesifikasi sistem**

- a) Spesifikasi program yang akan dibuat dan fitur yang diharapkan dari pembuatan program aplikasi ini adalah :
- 1) Sistem dapat membuat laporan manajerial seperti laporan pemesanan barang, laporan daftar barang, laporan daftar order, laporan stok barang
- 2) Sistem dapat mengatur hak akses untuk pengguna lain sesuai dengan kewenangan yang diberikan oleh pemilik toko.
- 3) Sistem memungkinkan konsumen dapat melakukan pencarian barang dengan leluasa
- 4) Sistem dapat membuat rating (peringkat) setiap barang untuk membantu pelanggan menentukan pilihan barang yang akan dibeli
- 5) Sistem dapat memvisualisasikan barang dengan gambar dan teks
- b) Spesifikasi sistem yang dibangun terbagi dalam 3 hal, yaitu:
	- 1) Kebutuhan perangkat keras (Hardware)
		- a) Intel Pentium P6000 1.86 GHz.
		- b) Memori 1GB DDR3.
		- c) Hard disk 250GB.
		- d) Monitor, keyboard, mouse, dan printer.
	- 2) Kebutuhan perangkat lunak (Software)
		- a) Sistem Operasi: Windows 7 Professional.
		- b) Software: Xampp-win32-1.8.1-VC9 dengan Apache, PHP, MySql dan Framework CodeIgniter versi 2.1.3.
		- c) Browser Mozilla Firefox 22.0 atau Google Chrome.
	- 3) Kebutuhan Brainware

Brainware dari sistem ini adalah programmer dan pengguna yang mengoperasikan sistem.

a) Programmer

Programmer dari sistem harus memiliki kualifikasi sebagai berikut:

- (1) Menguasai pemograman web dengan bahasa pemograman PHP menggunakan Framework Codeigniter dan mampu mengimplementasikannya menjadi suatu aplikasi bisnis web. a) Intel Pentium P6000 1.86 GHz.<br>
b) Memori 1GB DDR3.<br>
c) Hard disk 250GB.<br>
d) Monitor, keyboard, mouse, dan printer.<br>
2) Kebutuhan perangkat lunak (Software)<br>
a) Sistem Operasi: Windows 7 Professional.<br>
b) Software: Xampp
	- (2) Mengetahui sistem manual dan sirkulasi barang yang berlaku di toko *handicraft* Bamboo Bali.
	- b) Pengguna

Pengguna dari sistem harus memiliki kualifikasi sebagai berikut:

- (1) Dapat mengoperasikan sistem operasi windows 7 Professional.
- (2) Pernah memperoleh pelatihan dalam menggunakan sistem ini.

#### **1.5 Tujuan Penelitian**

Adapun tujuan penelitian yang akan dibuat adalah sebagai berikut :

- 1. Membuat aplikasi yang dapat membantu toko *Handicraft* Bamboo Bali dalam memberikan layanan katalog *online* kepada pelanggan, sehingga informasi tersampaikan dengan baik dan mudah di dapatkan oleh pelanggan.
- 2. Membuat aplikasi yang dapat membantu pelanggan untuk mendapatkan informasi mengenai produk secara *online* dan bersifat *real time* sehingga bisa diakses kapanpun dan dimanapun.
- 3. Membuat aplikasi bisnis *web* toko Bamboo Bali *Handicraft* agar menjadi tolak ukur dan refrensi bagi pelanggan untuk berbelanja *online.*

#### **1.6 Metodologi Penelitian**

Agar penelitian dan pembangunan sistem informasi berbasis *Web* dapat selesai dan digunakan, maka penulis menggunakan beberapa metode atau pendekatan dalam proses pengambilan data, implementasi dan proses pengujian. Metode penelitian yang digunakan antara lain:

1. Wawancara

Melakukan wawancara langsung dengan bapak Vianey Pele selaku supervisor toko Bamboo Bali *Handicraft* secara langsung beberapa kali, karena keterbatasan jarak toko Bamboo Bali *Handicraft* yang bertempat di Bali maka cara selanjutnya untuk menanyakan beberapa informasi menggunakan media telepon, *short message service (SMS*), surat elektronik *(email), blackberry messanger (BBM).* 3. Membuat aplikasi bisnis web toko Bamboo Bali *Handicraft* agar menja<br>
ukur dan refrensi bagi pelanggan untuk berbelanja *online.*<br>
1.6 Metodologi Penelitian<br>
Agar penelitian<br>
Agar penelitian<br>
agar penelitian<br>
agar pene

2. Pengambilan Data

Data yang akan digunakan berupa data produk, data kategori produk data admin serta data pendukung seperti sejarah berdiri, alamat, nomor telepon serta rekening bank yang bisa digunakan dari toko Bamboo Bali *Handicraft.*

3. Studi Pustaka

Mempelajari buku-buku, bahan – bahan berupa teori atau contoh kasus baik melalui artikel, tutorial serta melalui internet yang berkaitan dengan

pembuatan aplikasi berbasis *web* dengan pemograman PHP serta *framework* Codeigniter.

4. Perancangan sistem

Program atau sistem aplikasi bisnis *web* yang akan dibangun menggunakan Bahasa Pemrogram PHP dan Database MySQL dan Framework Codeigniter(CI).

Gambaran dari sistem yang akan dibangun berupa aplikasi berbasis *Web*. Sistem ini melakukan inputan barang yang ada pada toko untuk dijadikan katalog yang digunakan toko *Handicraft* ini untuk mengiklankan serta menjual barang yang ada pada toko, pemilik juga bisa menambah, mengubah atau menghapus data barang. Kemudian pelanggan atau kostumer dapat mencari serta memesan barang dengan leluasa sesuai yang dinginkan. Sistem ini melakukan inputan barang yang ada pada toko untuk dijadikan<br>
yang digunakan toko *Handicraft* ini untuk mengiklankan serta menjual<br>
yang dag nada toko, pemilik juga bisa menambah, mengubah atau menghap<br>
barang.

#### **1.7 Sistematika Penulisan**

Penulisan penelitian ini terbagi dalam lima bagian, yaitu :

#### **BAB 1:PENDAHULUAN**

Berisi latar belakang penelitian, perumusan, dan batasan masalah, hipotesis, tujuan penelitian, serta metode/pendekatan yang dipakai dalam skripsi ini.

#### **BAB 2: TINJAUAN PUSTAKA**

Berisi uraian tinjauan pustaka dan teori-teori pendukung yang digunakan dalam penelitian.

#### **BAB 3: ANALISIS DAN PERANCANGAN SISTEM**

Menjelaskan mengenai analisis dalam penelitian beserta gambaran sistem yang akan dirancang.

#### **BAB 4: IMPLEMENTASI DAN ANALISIS SISTEM**

Menjelaskan mengenai hasil implementasi dan pengujian beserta analisis mengenai hasil yang didapat.

#### **BAB 5: KESIMPULAN DAN SARAN**

Berisi kesimpulan mengenai penelitian yang dilakukan beserta kelemahan dan kelebihan sistem, serta usulan-usulan yang dapat diimplementasikan untuk pengembang sistem lebih lanjut

# **BAB 5 PENUTUP**

### **5.1 Kesimpulan**

Dengan adanya program aplikasi bisnis *web* toko *Handicraft* Bamboo Bali ini, maka dapat ditarik kesimpulan sebagai berikut :

- 1) Aplikasi berbasis *web* membantu pihak Bamboo Bali memberikan informasi produk yang dijual pada toko Bamboo Bali *Handicraft* kepada pelanggan.
- 2) Aplikasi berbasis *web* dibuat dengan rancangan antarmuka yang sederhana dan memudahkan pengguna lebih cepat dalam mengoperasikan sistem.
- 3) Aplikasi bisnis *web* toko *handicraft* Bamboo Bali bisa menjadi tolak ukur pelanggan untuk berbelanja *online.*

## **5.2 Saran**

Beberapa saran untuk pengembangan program yang lebih baik kedepannya adalah: Pengembangan program berikutnya disarankan untuk menambah fitur – fitur dari aplikasi bisnis web ini seperti penambahan visualisasi barang berupa animasi dan video dan diharapkan aplikasi ini bisa tersambung dengan media sosial lainnya seperti *facebook, Twiter* dan lain sebagainya. pelanggan.<br>
2) Aplikasi berbasis web dibuat dengan rancangan antarmuka yang sedan memudahkan pengguna lebih cepat dalam mengoperasikan siste 3) Aplikasi bisnis web toko handicraft Bamboo Bali bisa menjadi tol pelanggan un

## **DAFTAR PUSTAKA**

Ardhana, YM Kusuma.(2013). *Pemograman PHP : Codeigniter Black Box.* Jakarta : Jasakom

Basuki, Awan Pribadi.(2010). *Membangun Web Berbasis PHP dengan Framework Codeigniter.* Yogyakarta : LokoMedia

Cashman, Shelly (2007), *Discovering Computers: Menjelajah Dunia Komputer Fundamental Edisi 3*. Jakarta : Salemba Infotek.

Nugroho, Bunafit. (2009). *Database Relational dengan MySQL*. Yogyakarta: Andi **Offset** Fundamental Edisi 3. Jakarta : Salemba Infotek.<br>
Nugroho, Bunafit. (2009). *Database Relational dengan MySQL*. Yogyakarta:<br>
Offset<br>
Purbo, W Onno.(2000). *Mengenal E-Commerce.* Jakarta : Elex Media Kompu<br>
Sidik, Betha.(201

Purbo, W Onno.(2000). *Mengenal E-Commerce.* Jakarta : Elex Media Komputindo

Sidik, Betha.(2012). *FRAMEWORK CODEIGNITER.* Bandung : Informatika

Wahidin. (2010). *Aplikasi SMS dengan PHP untuk Orang Awam.* Palembang: Maxikom.

Westriningsih (2011). *Mudah dan Cepat Membuat Website dengan Codeigniter.*  Yogyakarta : Andi Offset.

Wiswakarma, Komang.(2010). Langkah Menjadi Master Framework Codeigniter.Yogyakarta : LokoMedia

Wong, Jony.(2010). *Internet Marketing for Beginners*. Jakarta : Elex Media Komputindo.